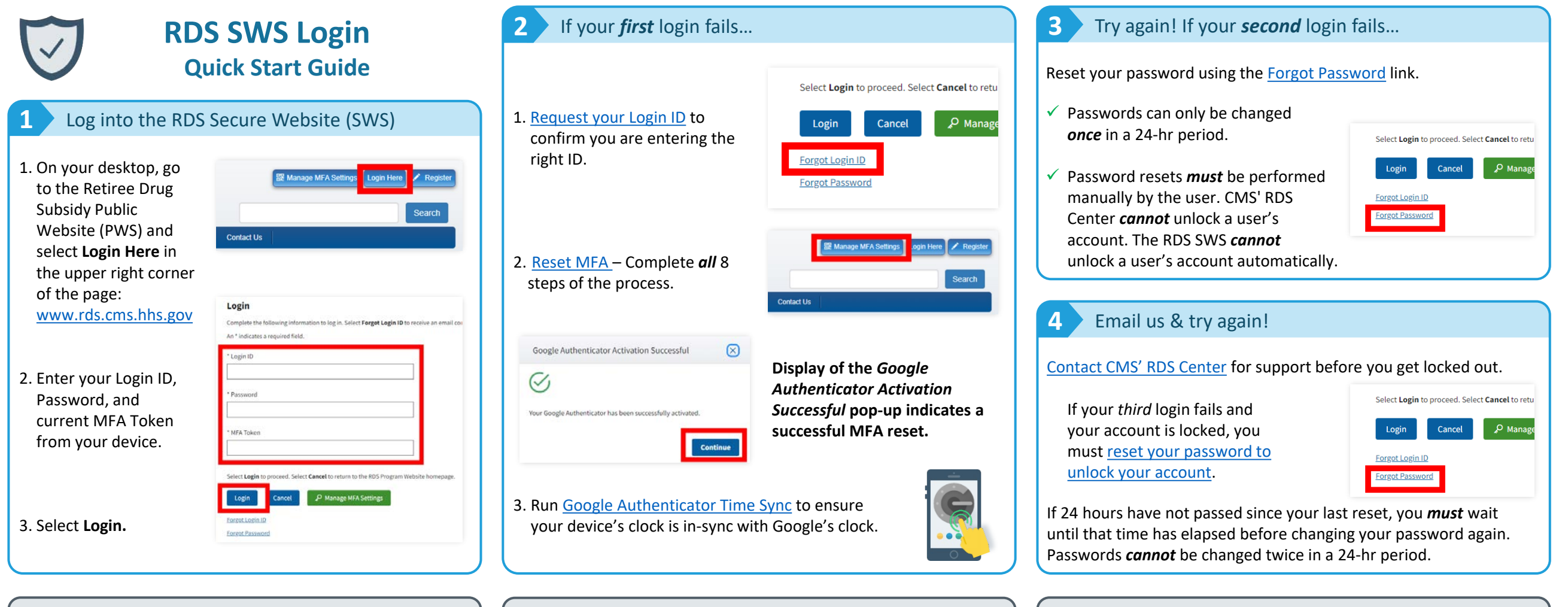

## **Maintaining an Active Account Troubleshooting Login Issues Requesting Support Requesting Support**

In order to [log in to the RDS Secure Website \(SWS\)](https://www.rds.cms.hhs.gov/?q=user-guide/instructions-access-rds-secure-website), a user must first complete account [registration.](https://www.rds.cms.hhs.gov/?q=user-guide/register-rds-secure-website-user)

A registered user *must* successfully enter:

- $\checkmark$  Login ID
- $\checkmark$  Password
- $V$  MFA Token

… to access the SWS. A registered user *must* log in to the SWS every 180 days to keep their account active.

Passwords expire every 180 days and *must* be changed to access the SWS when they expire.

When a user account becomes locked after three failed login attempts, the password *must* be changed to regain access to the Secure Website.

CMS' RDS Center is *prohibited* by Federal Security Regulations to identify which login requirements were entered incorrectly.

*Before* attempting to log in, if your account…

- Was previously [locked,](https://www.rds.cms.hhs.gov/?q=user-guide/register-rds-secure-website-user#lockeduser) you *must* change your password to unlock your account.
- Has been [disabled,](https://www.rds.cms.hhs.gov/?q=user-guide/enable-your-user-account) the *RDS Secure Website User Account Disabled*  email contains the information needed to enable your account.

**Remember**: You can [request a One-Time Token](https://www.rds.cms.hhs.gov/?q=user-guide/multi-factor-authentication#ottsteps) for login at any time BEFORE your account is locked.

If a deadline is near, [contact the RDS Center](https://www.rds.cms.hhs.gov/?q=contact-us) *as soon as possible* to avoid locking your account.

**IMPORTANT: It is a violation of Federal law to share or transfer user accounts or login information. Do not share the QR code, Secret Key, Google Authenticator token, or any other account information with anyone.** Activate your MFA configuration with your own personal device, not the device of another individual.

The RDS Center does *not* maintain a Call Center for telephonic support. CMS' RDS Center's official means of communication is through email at [RDS@cms.hhs.gov.](mailto:RDS@cms.hhs.gov)

[Contact the RDS Center](https://www.rds.cms.hhs.gov/?q=contact-us) as soon as an issue is identified, *particularly* if a deadline is near. A response to your inquiry will be provided within 24 hours, excluding weekends and holidays. Please note, support is *not* guaranteed the same business day.

In your email, include any relevant screenshots, any Applications which may be impacted, and as much information as possible regarding the issue you are experiencing.

Due to the sensitive nature of this data, and to best assist users with access issues, CMS' RDS Center must work *directly* with that individual. Involving a third party to contact CMS' RDS Center on behalf of another individual can delay resolving the issue.

Do not include any PHI, PII (Login ID, Password, MBI, SSN, DOB, etc.), or any attachments larger than 25mb.